# **CHAPITRE X**

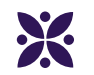

### **La géométrie de l'espace**

**Sommaire**

**ACTIVITÉ — LANGUE ET CULTURE DE L'ANTIQUITÉ [: Les patrons du cube](#page-1-0) . . . . . . . . . . . . . . . . . . . . . . 204**

<span id="page-1-0"></span>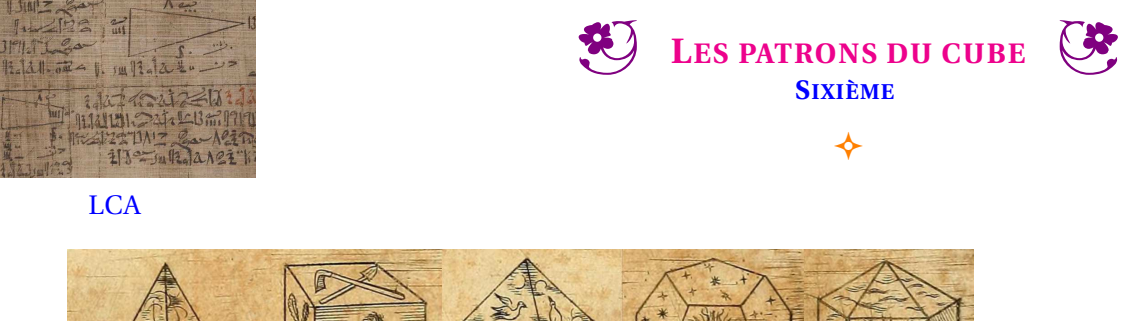

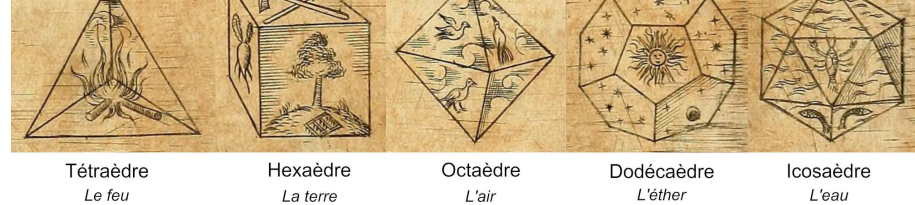

Les solides de Platon jouent un rôle déterminant dans la philosophie de Platon. Platon, dans le dialogue Timée (env. 358 av. J.-C.), associait chacun des quatre éléments (la terre, l'air, l'eau et le feu) à un solide régulier.

La terre était associée au cube, l'Air à l'octaèdre, l'Eau à l'icosaèdre et le Feu au tétraèdre. Il existait une justification pour ces associations : *la chaleur du Feu semble pointue et comme un poignard (comme un peu le tétraèdre). L'Air est constitué de l'octaèdre; ses composants minuscules sont si doux qu'on peut à peine les sentir. L'Eau, l'icosaèdre, s'échappe de la main lorsqu'on la saisit comme si elle était constituée de petites boules minuscules. Le solide le plus stable, l'hexaèdre (cube), représente la Terre. Ces petits solides font de la poussière lorsqu'ils sont émiettés et se cassent lorsqu'on s'en saisit, une grande différence avec l'écoulement doux de l'eau. Pour le cinquième solide, le dodécaèdre, Platon remarque obscurément : « le dieu l'a utilisé pour l'Univers quand il en a dessiné l'arrangement final. »*

Platon mettait en correspondance le dodécaèdre avec le Tout, parce que c'est le solide qui ressemble le plus à la sphère. Aristote a nommé ce cinquième élément, éther et a postulé que l'univers était fait de cet élément, et qu'il était substantiel à tous les autres, qu'il les contenait tous.

Le cube est un solide de l'espace constitué de :

- faces;
- sommets;
- arêtes.

**1.** Dessiner dans le cadre ci-contre, à main levée, un patron du cube.

Un patron est une figure de géométrie plane en un seul morceau qui permet de reconstituer un **polyèdre** après plusieurs pliages. Il s'agit du modèle pour construire un solide.

**2.** En équipe, vous devez construire sur papier blanc, les patrons d'un cube de 4 cm de côté. Ces patrons doivent être construits en vraies grandeurs. L'objectif est de construire en temps limité le plus grand nombre de patrons **non superposables** de ce cube.

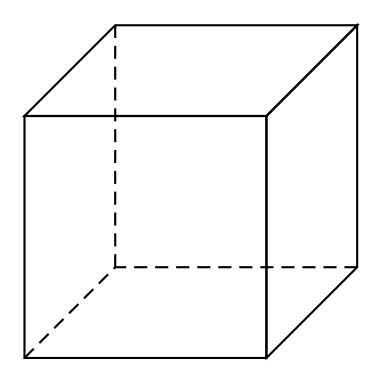

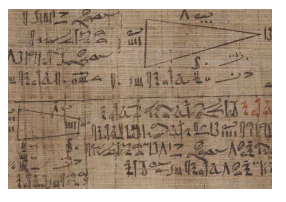

**LCA** 

Le cube est un solide de l'espace constitué de :

- **6** faces;
- **8** sommets;
- **12** arêtes.
- **1.** Dessiner à main levée, un patron du cube.

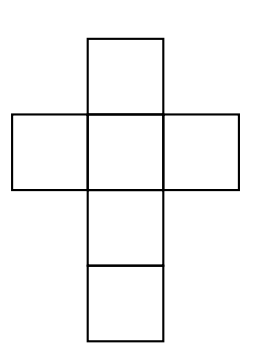

**2.** En équipe, vous devez construire sur papier blanc, les patrons d'un cube de 4 cm de côté. Ces patrons doivent être construits en vraies grandeurs. L'objectif est de construire en temps limité le plus grand nombre de patrons **non superposables** de ce cube.

**LES PATRONS DU CUBE** — Correction

 $\color{red} \blacklozenge$ 

On peut raisonner en se demandant combien de carrés sont alignés dans le patron :

- Il est impossible d'obtenir un cube en alignant 6 carrés dans le patron;
- Il est impossible d'obtenir un cube en alignant 5 carrés dans le patron;
- En alignant 4 carrés, on obtient 6 patrons, ce sont les 6 possibilités pour placer les deux autres carrés On peut commencer en plaçant le premier carré en haut à gauche, on peut placer le dernier carré en haut à droite, juste en dessous, un peu plus bas ou tout en bas, soit quatre possibilités. Ce sont les patrons  $(1)$   $(2)$   $(3)$   $(4)$ En plaçant le premier carré en seconde position à gauche, il reste deux autres possibilités. (5) (6)
- En alignant 3 carrés, on obtient 4 patrons supplémentaires On peut commencer en alignant les trois autres à gauche comme sur  $(7)$ . Ensuite on en enlève un, il reste deux alignés à gauche et trois possibilités à droite comme sur (8) (9) (10) Il n'y a pas d'autre possibilité.
- En alignant 2 carrés, on en obtient seulement (1).
- Si on aligne aucun carré, on n'obtient pas un patron!

#### **Il y a donc 11 patrons de cube non superposables!**

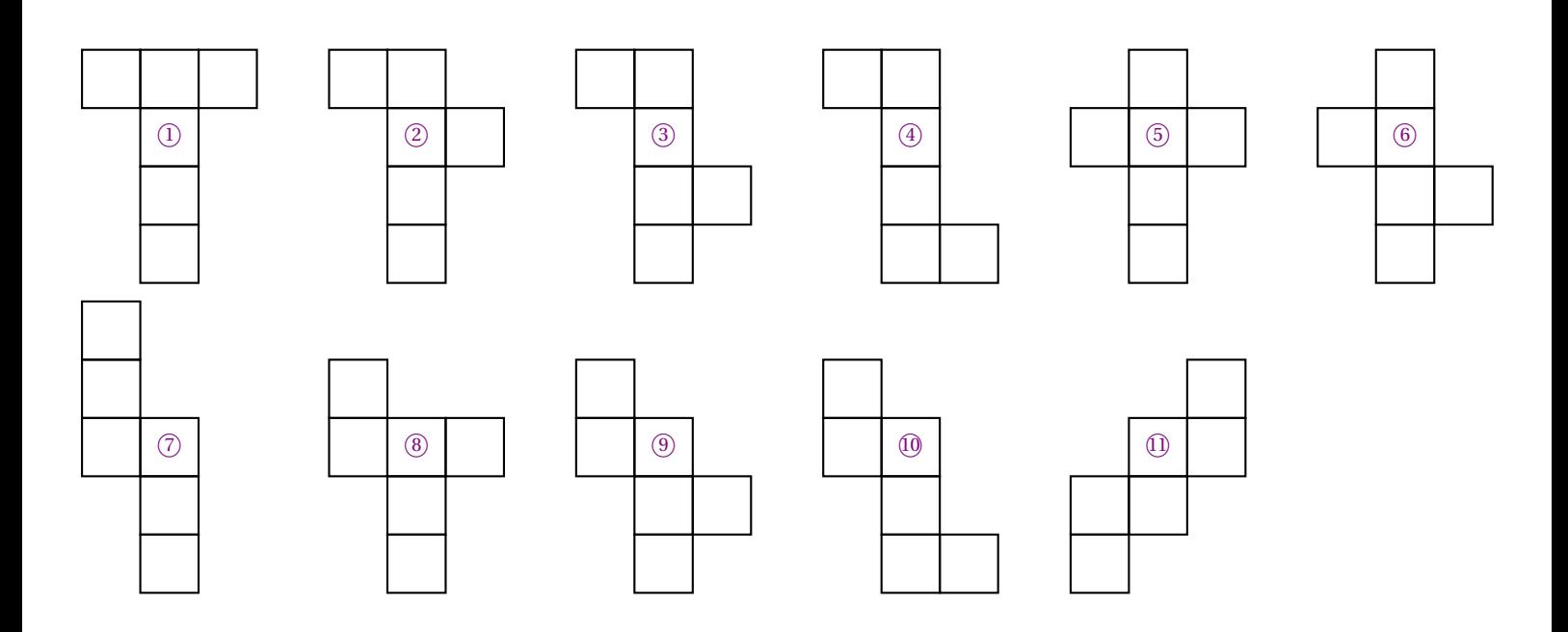

## **INFORMATIONS LÉGALES**

- **Auteur :** Fabrice ARNAUD
- **Web :** pi.ac3j.fr
- **Mail :** contact@ac3j.fr
- **Dernière modification :** 8 février 2024 à 6:19

Ce document a été écrit pour LATEXavec l'éditeur Vim 9.0.1000-4. Il a été compilé sous Linux Ubuntu Lunar 23.04 avec la distribution TeX Live 2022.20230122-2 et pdfTeX 3.141592653-2.6-1.40.24.

Pour compiler ce document, un fichier comprennant la plupart des macros est nécessaires. Ce fichier, Entete.tex, est encore trop mal rédigé pour qu'il puisse être mis en ligne. Il est en cours de réécriture et permettra ensuite le partage des sources dans de bonnes conditions.

Le fichier source a été réalisé sous Linux Ubuntu avec l'éditeur Vim. Il utilise une balise spécifique à Vim pour permettre une organisation du fichier sous forme de replis. Cette balise %{{{ ... %}}} est un commentaire pour LaTeX, elle n'est pas nécessaire à sa compilation. Vous pouvez l'utiliser avec Vim en lui précisant que ce code defini un repli. Je vous laisse consulter la documentation officielle de Vim à ce sujet.

# **LICENCE CC BY-NC-SA 4.0**

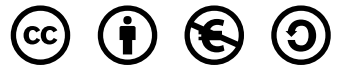

#### **Attribution Pas d'Utilisation Commerciale Partage dans les Mêmes Conditions 4.0 International**

Ce document est placé sous licence CC-BY-NC-SA 4.0 qui impose certaines conditions de ré-utilisation.

#### **Vous êtes autorisé à :**

**Partager** — copier, distribuer et communiquer le matériel par tous moyens et sous tous formats

**Adapter** — remixer, transformer et créer à partir du matériel

L'Offrant ne peut retirer les autorisations concédées par la licence tant que vous appliquez les termes de cette licence.

### **Selon les conditions suivantes :**

- **Attribution** Vous devez créditer l'Œuvre, intégrer un lien vers la licence et indiquer si des modifications ont été effectuées à l'Œuvre. Vous devez indiquer ces informations par tous les moyens raisonnables, sans toutefois suggérer que l'Offrant vous soutient ou soutient la façon dont vous avez utilisé son œuvre.
- Pas d'Utilisation Commerciale Vous n'êtes pas autorisé à faire un usage commercial de cette Œuvre, tout ou partie du matériel la composant.
- **Partage dans les Mêmes Conditions** Dans le cas où vous effectuez un remix, que vous transformez, ou créez à partir du matériel composant l'Œuvre originale, vous devez diffuser l'œuvre modifiée dans les même conditions, c'est à dire avec la même licence avec laquelle l'œuvre originale a été diffusée.
- **Pas de restrictions complémentaires** Vous n'êtes pas autorisé à appliquer des conditions légales ou des mesures techniques qui restreindraient légalement autrui à utiliser l'Oeuvre dans les conditions décrites par la licence.

Consulter : <https://creativecommons.org/licenses/by-sa/4.0/deed.fr>

### **Comment créditer cette Œuvre ?**

Ce document, **Cours.pdf**, a été crée par **Fabrice ARNAUD (contact@ac3j.fr)** le 8 février 2024 à 6:19. Il est disponible en ligne sur **pi.ac3j.fr**, **Le blog de Fabrice ARNAUD**.

Adresse de l'article : <https://pi.ac3j.fr/mathematiques-college>.